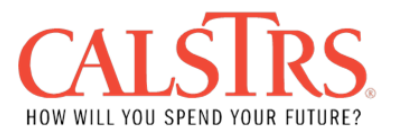

## **Americans with Disabilities Act (ADA) Grievance Form**

**Purpose:** Use this form to file a grievance if you find that CalSTRS has not provided adequate accommodation for a disability.

**Instructions:** Complete this form, print it, and mail to: CalSTRS ADA Coordinator Equal Employment Office P.O. Box 15275, MS 31 Sacramento, CA 95851-0275

## **Grievant Information**

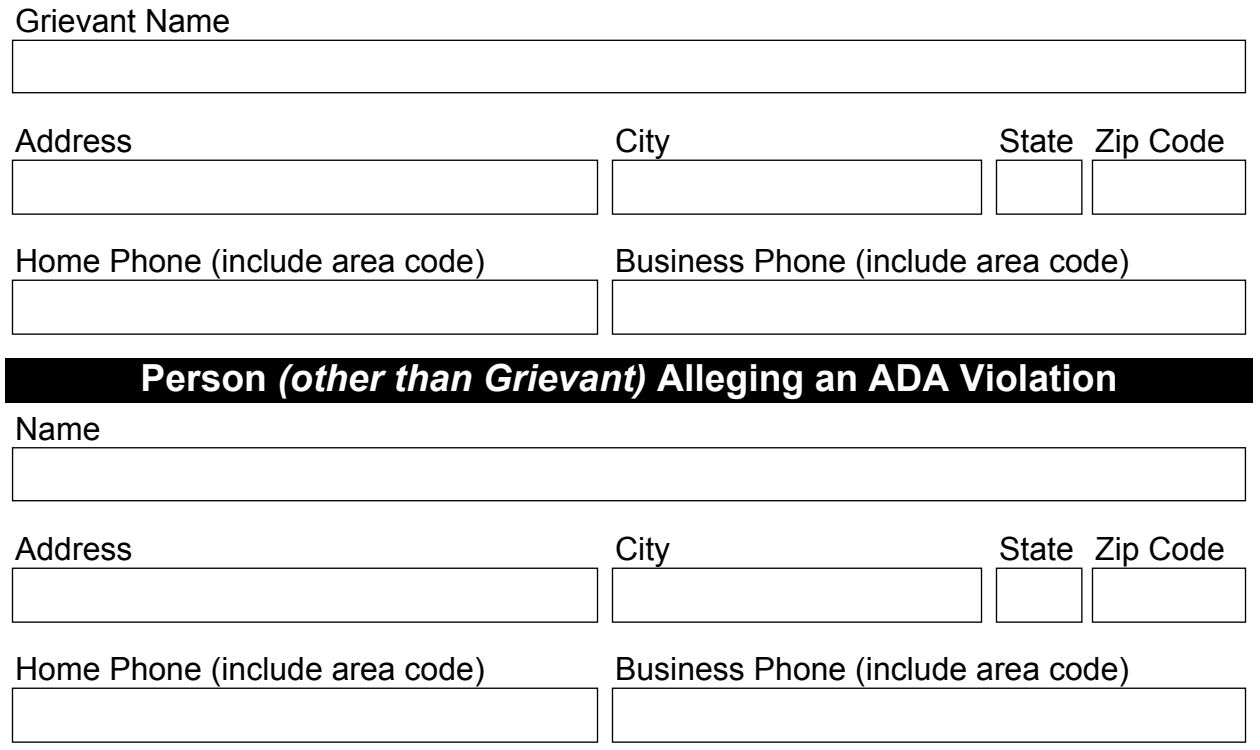

## **CalSTRS Service, Program or Facility Allegedly In Violation**

Date Alleged Violation Occurred *(dd/mm/yyyy)*

Description of Alleged Violation

Requested Remedy

Has this case been filed with the Dept. of Justice or other government agency or court?

Yes  $\Box$  No  $\Box$ 

## **If You Answered "Yes" to the Previous Question, Complete the Following:**

Agency or Court

Contact Person Address City City State Zip Code Phone (include area code) Business Phone (include area code) Other Comments

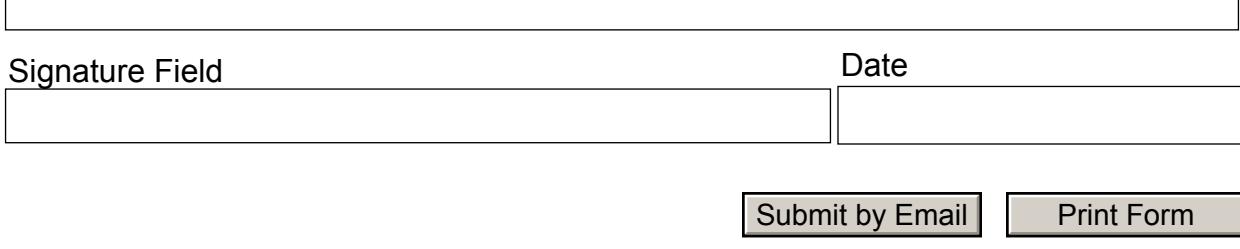